Georg-August-Zinn-Schule Integrierte Gesamtschule der Stadt Kassel Europaschule des Landes Hessen

Ganzheitlich | Individuell | International

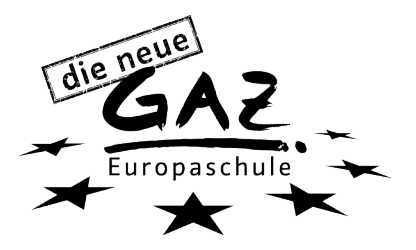

Kassel, 28.03.2020

Liebe Klasse 6d

wie schon in der letzten Woche besprochen, werde ich meine Aufgaben für Englisch und GL in **Edmodo** einstellen.

Nach und nach erhaltet ihr dort **Aufgaben**, die teilweise auch **feste Abgabedaten** haben.

## **Ich werde alle Aufgaben nachsehen und bewerten!!**

Die Adresse von Edmodo im Internet ist **edmodo.com**. Diese könnt ihr in einem Browser aufrufen.

Oder ihr arbeitet mit der Edmodo **App**, die man für alle Handytypen im jeweiligen Store kostenfrei bekommt.

Bitte meldet euch für meine Aufgaben bei **TeamSchweber** an.

Wer den Klassencode nicht mehr hat, meldet sich bitte bei mir oder fragt Mitschüler.

Bitte meldet euch bei Edmodo nur einmal an. Wenn ihr dort **mehrere Konten** angelegt habt, sagt mir bitte Bescheid, welche alten ich **löschen** kann!!!

**Bitte schaut regelmäßig rein und arbeitet regelmäßig…**

**… und bleibt gesund!**

Mit liebem Gruß

Frau Scholz, a.scholz@gaz-kassel.de, 0163-6303596

…. unten noch eine neue Erklärung ->

## Georg-August-Zinn-Schule

Integrierte Gesamtschule der Stadt Kassel Europaschule des Landes Hessen Ganzheitlich | Individuell | International

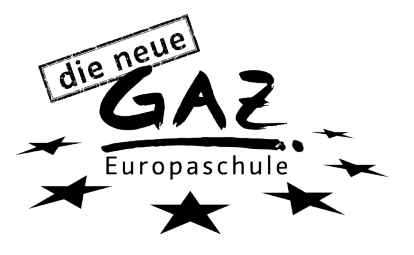

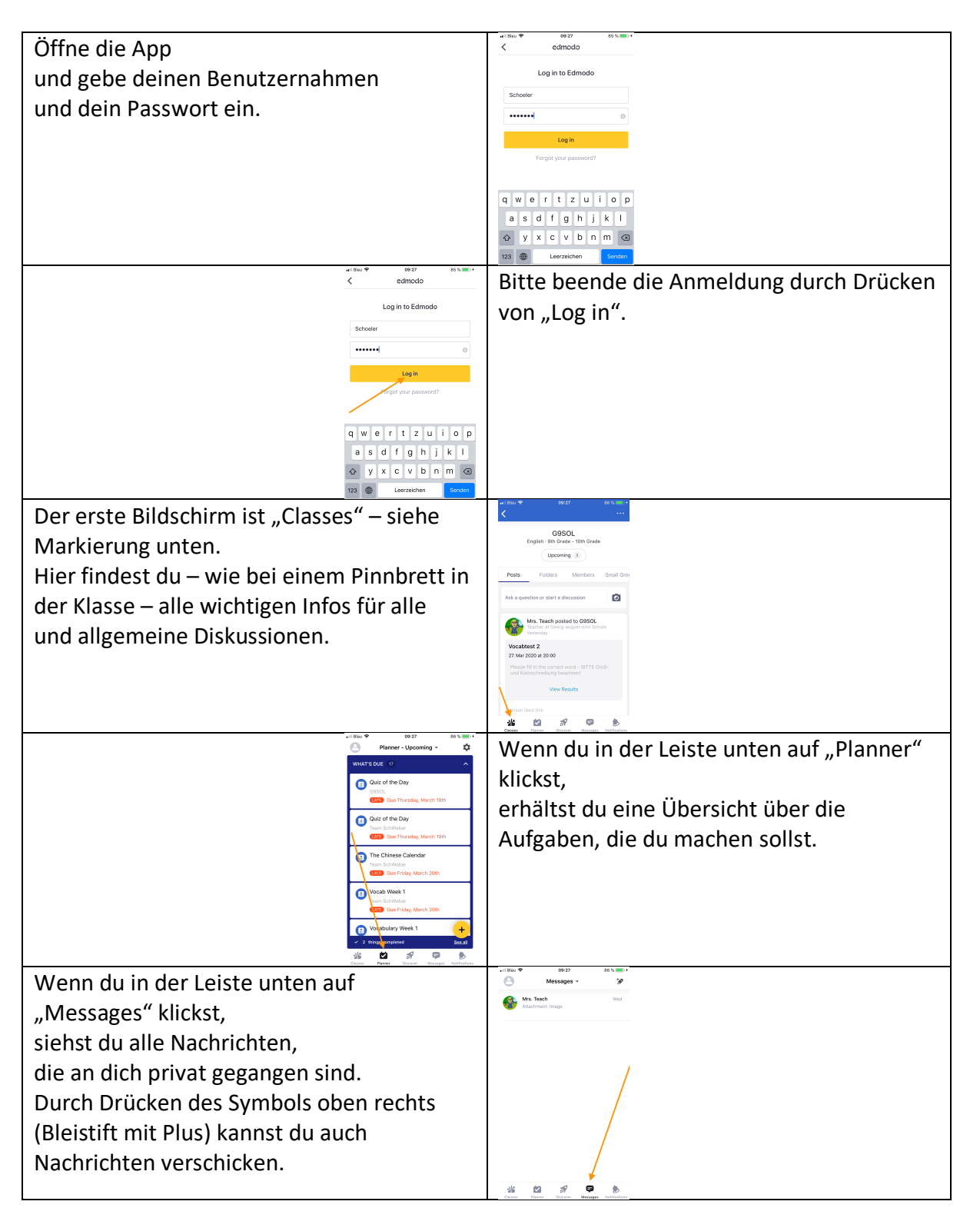

## **Edmodo Erklärung – HandyApp**

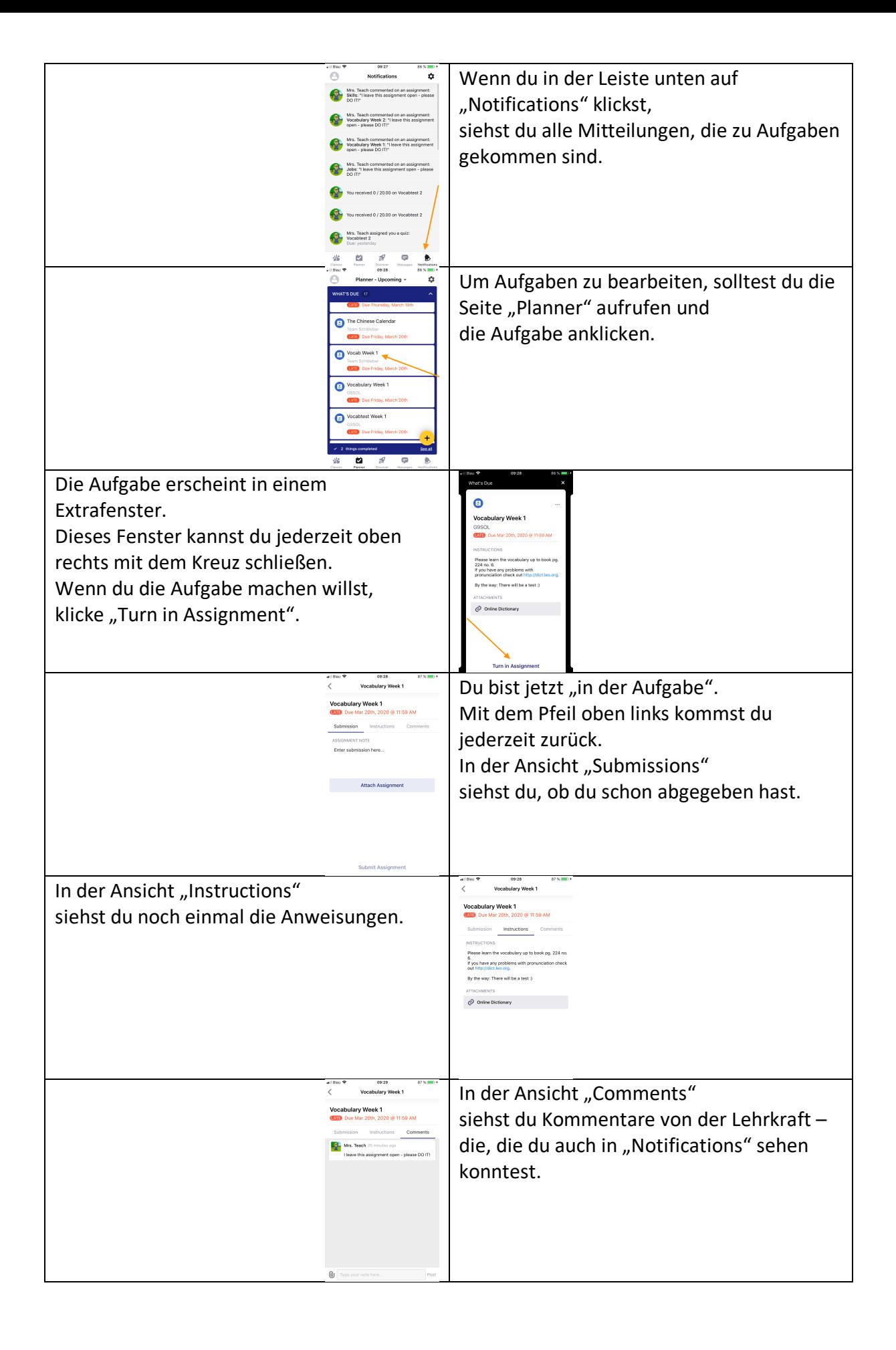

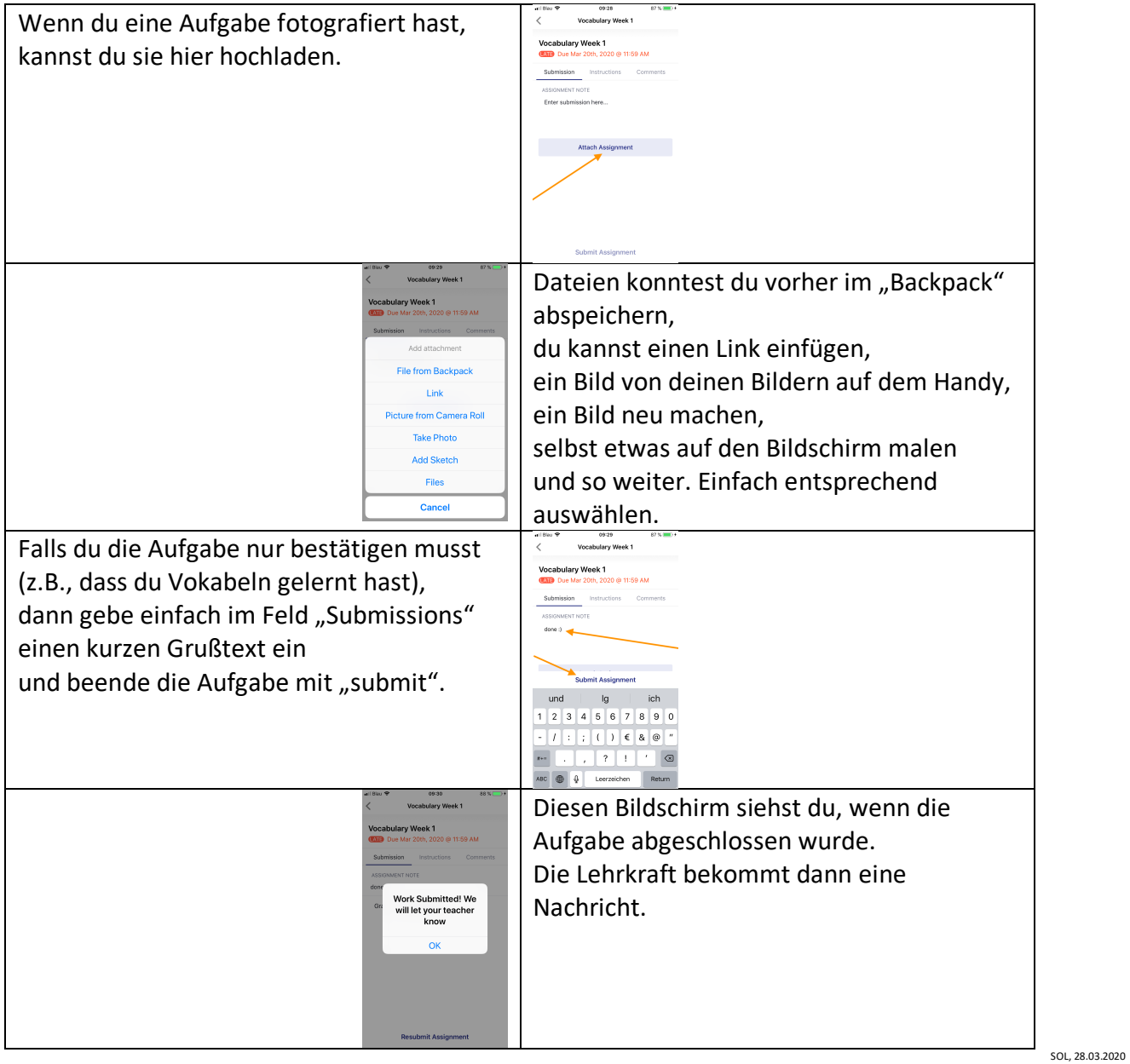